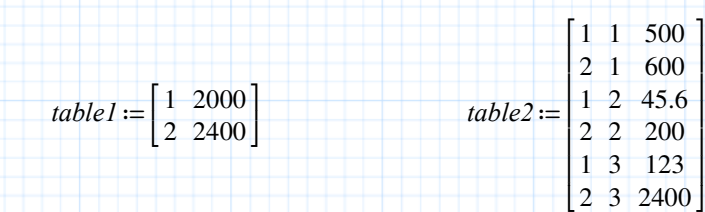

 $vlook(z) := vlookup(z, table1, ORIGIN + 1)$ <sub>ORIGIN</sub>

*table3* := augment (*table2* , *vlook* (*table2*<sup>{ORIGIN}}</sup>)

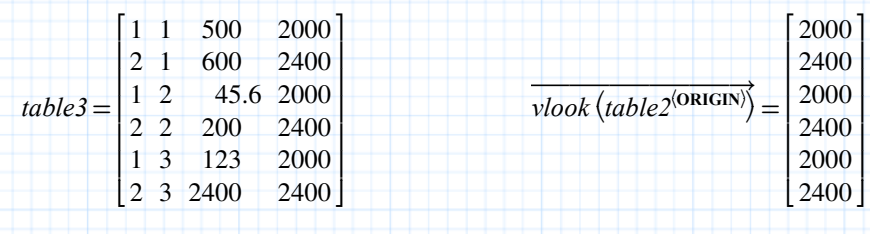

⎤ ⎥ ⎥ ⎥ ⎥ ⎥ ⎥ ⎥ ⎦

*table4* ≔ stack (([[ "El.-ID" "Load-ID" "Force" "MaxForce" ]],*table3*))

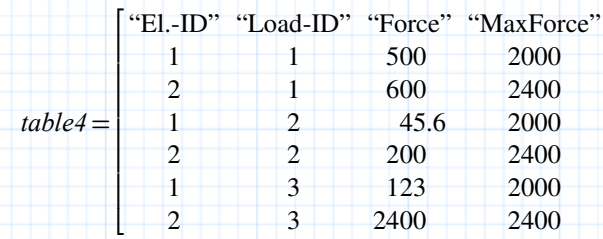